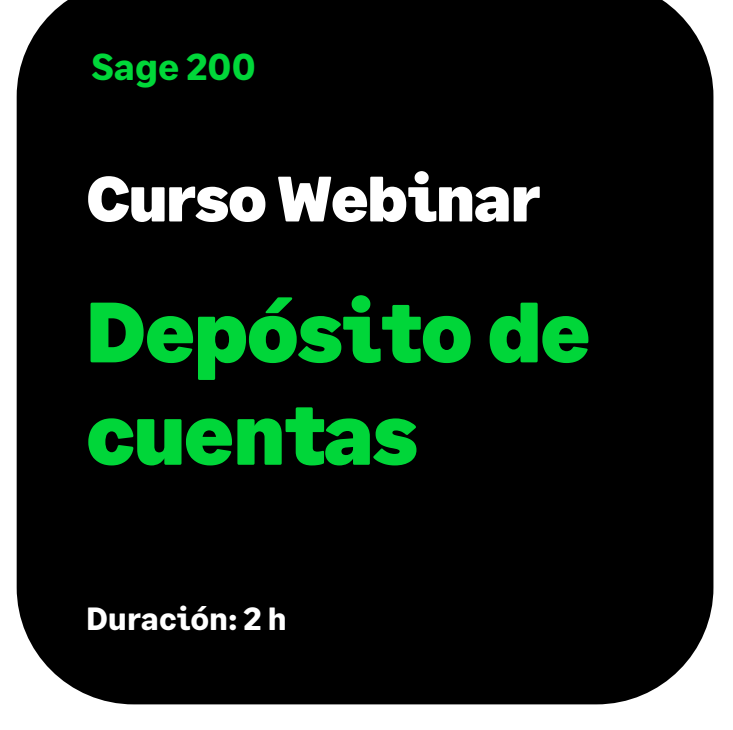

# **Objetivo**

Al finalizar este curso habremos aprendido a generar los documentos necesarios para la presentación de las Cuentas Anuales al Registro Mercantil, tanto en impresión en papel blanco como en formato electrónico para la presentación en soporte magnético o telemática, a partir de los datos introducidos en la contabilidad.

# Temario

## **Presentación de la aplicación**

• Descripción funcional de la aplicación

#### **Datos generales empresa**

- Identificación de la empresa
- Datos de la presentación del depósito; datos del personal asalariado
- Documentos a presentar
- Firmas administradores
- Sociedad dominante / Presentante
- Mantenimiento actividades

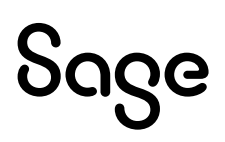

#### **Procesos**

- Configuración de ubicaciones y relación con el programa D2
- Configuración de los documentos a presentar
- Cálculo de las cuentas anuales. Desde Contabilidad o tratamiento manual
- Editar por plantilla o asistente;
	- Memorias (calcular, editar y escanear)
	- Informes de Gestión
	- Certificado de acuerdo
- Importar documentos externos
- Verificación
- Imprimir Borradores
- Generación huella digital
- Visualizar el depósito de cuentas en el programa D2 y generar el mismo

#### **Pantallas**

- Visualizar los documentos previamente configurados
- Acciones propias
- Balances
- Memoria
- Informe de gestión
- Otros documentos

## **Plantillas**

- Copiar
- Editar